# **TOSCA complementing NFV (Network Function Virtualization)**

Shitao li

www.huawei.com

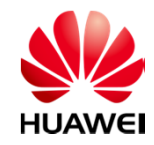

HUAWEI TECHNOLOGIES CO., LTD.

# **Objectives**

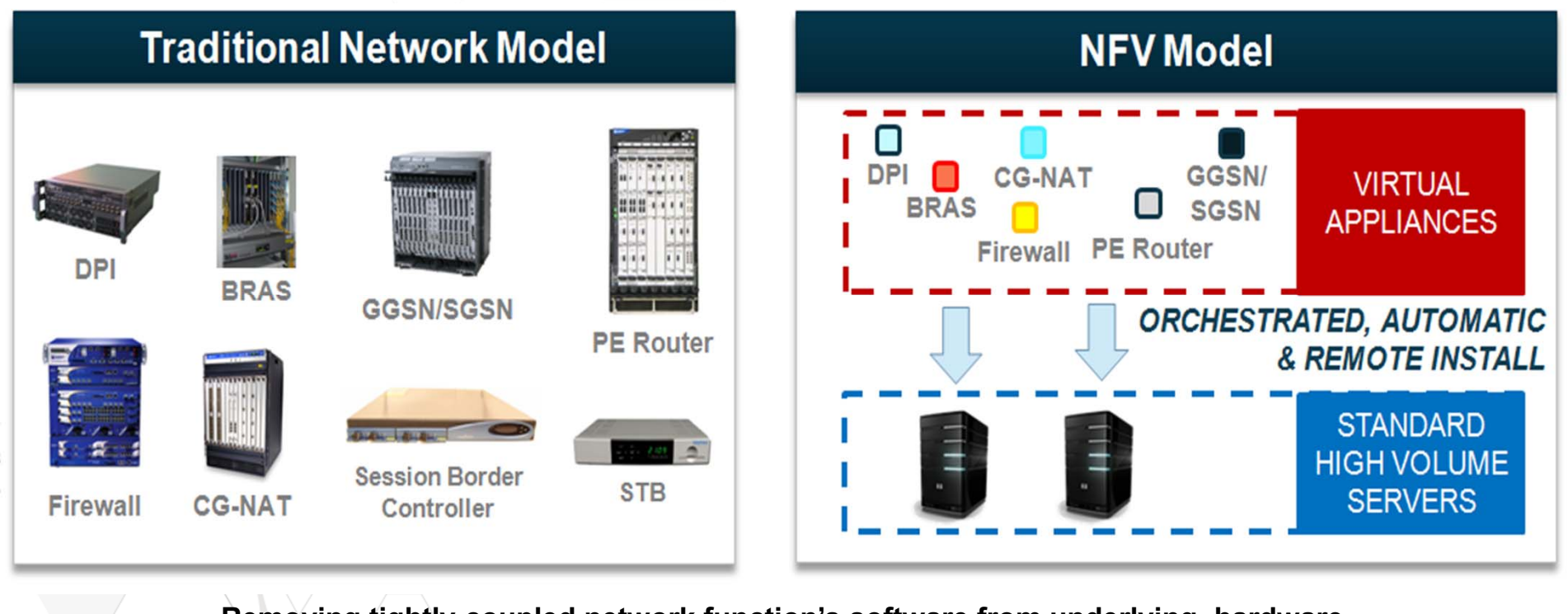

**Removing tightly coupled network function's software from underlying hardware**

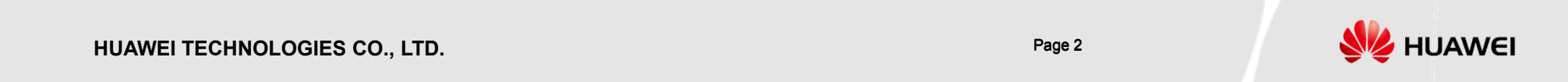

## **Members Community**

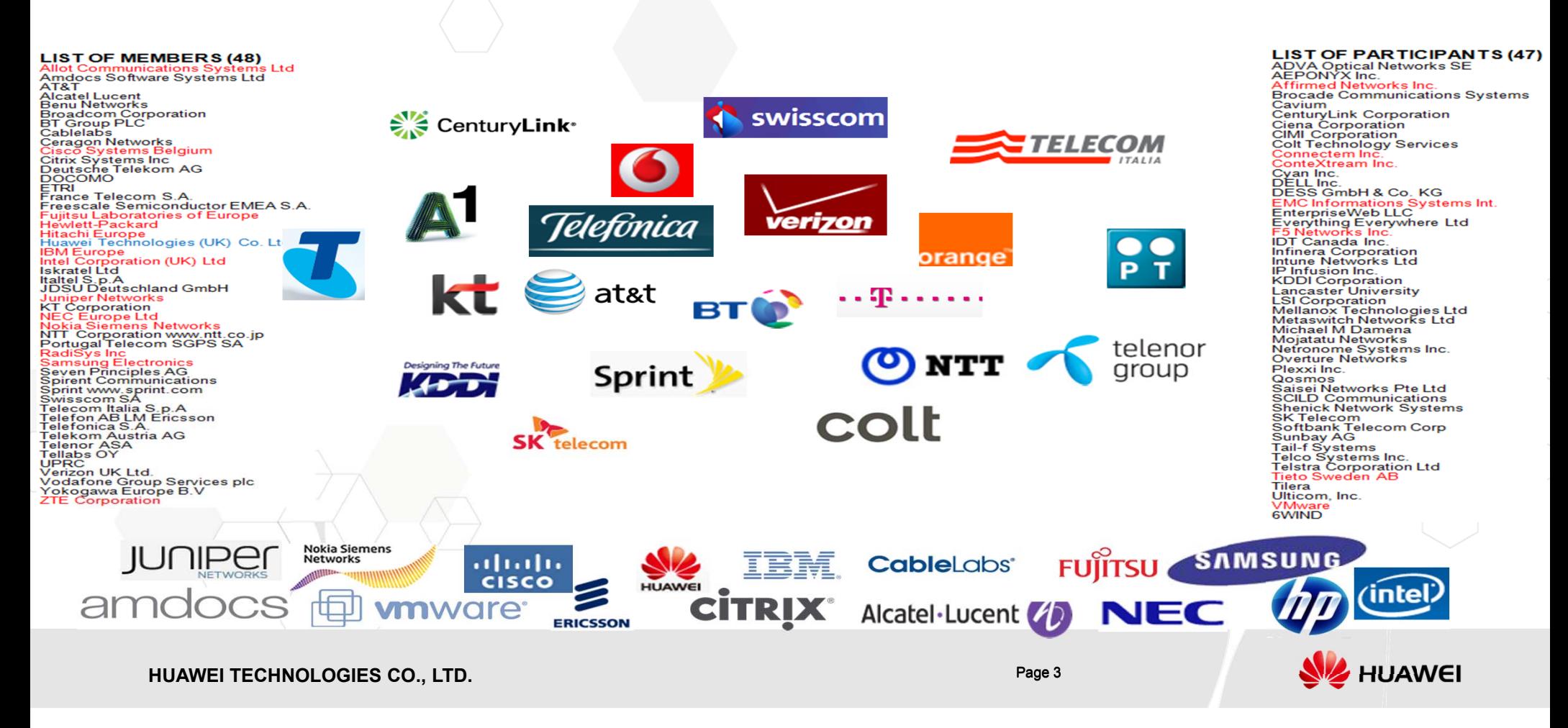

# **NFV organization Phase 1 Vs. Phase 2**

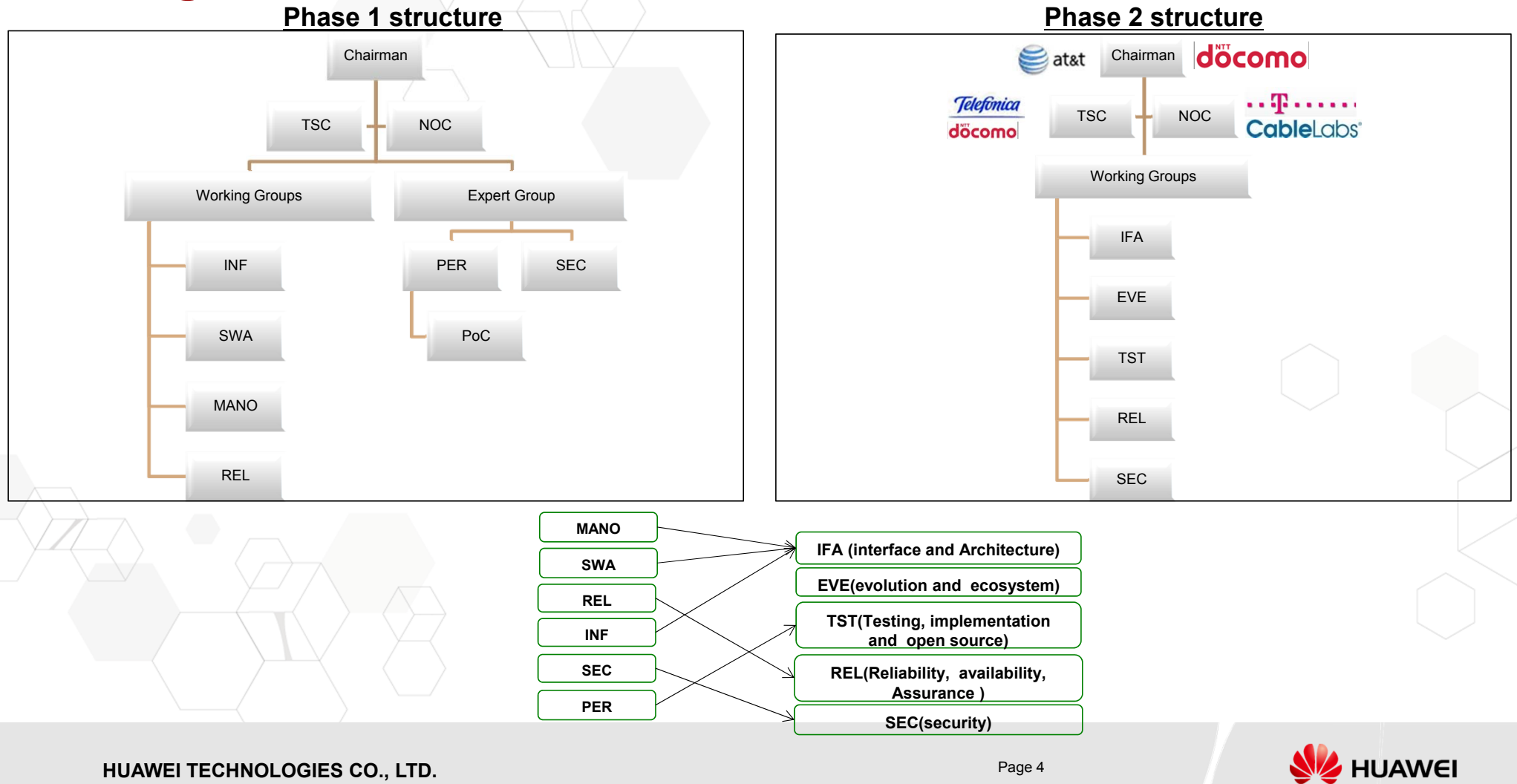

## **E2E Architecture**

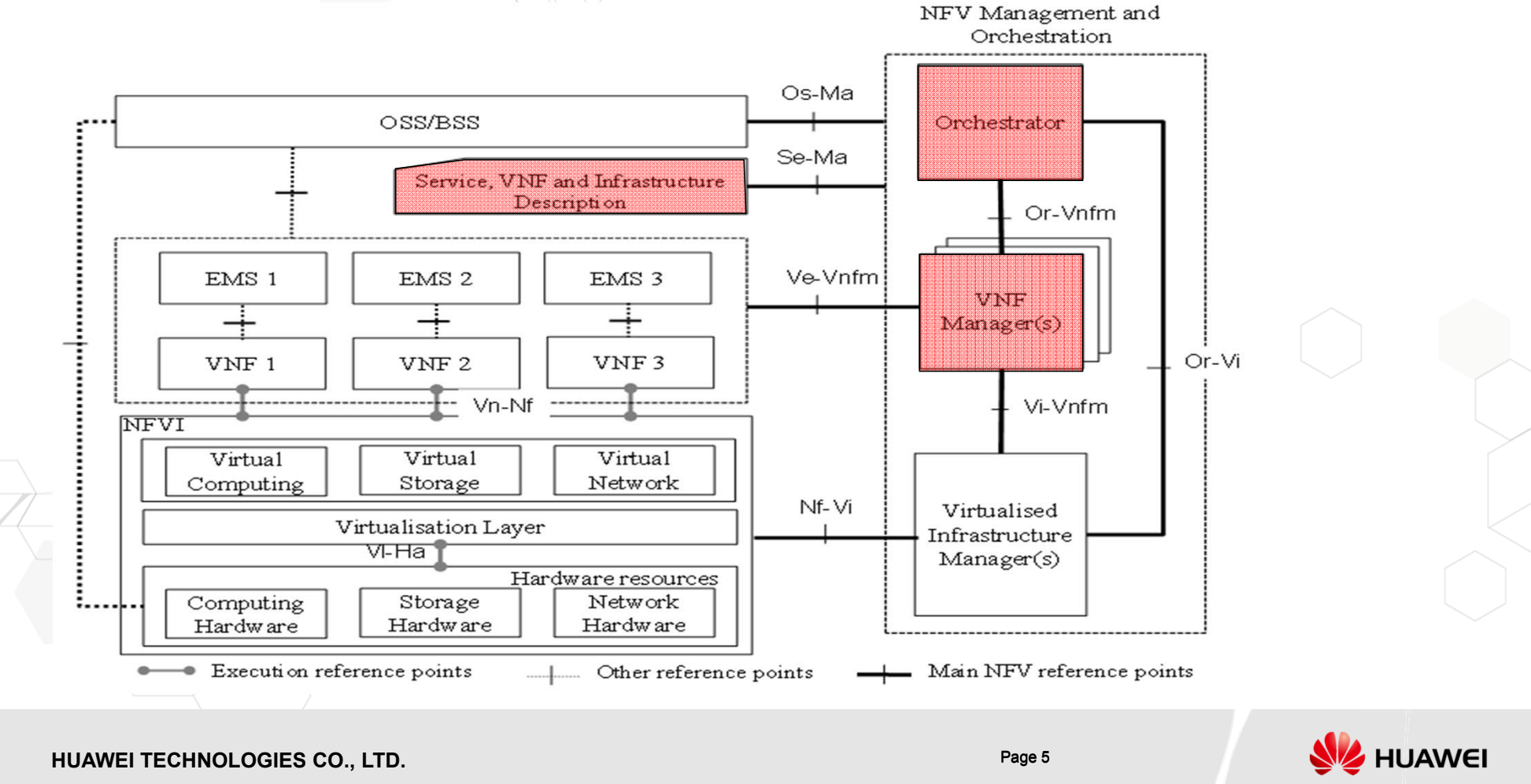

### **General mapping: NFV NSD and VNFD to TOSCA template**

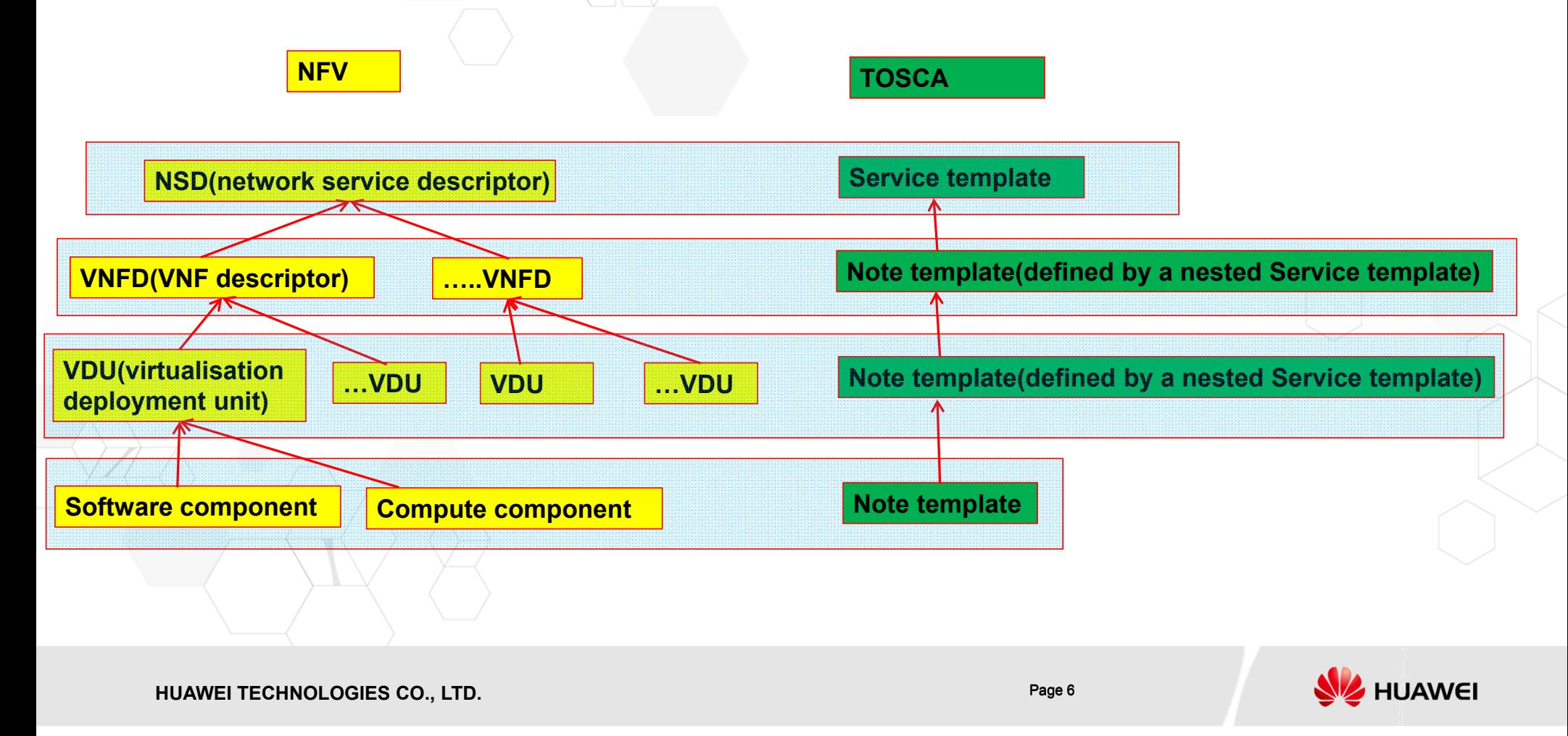

### **General mapping: NFV NSD and VNFD to TOSCA template**

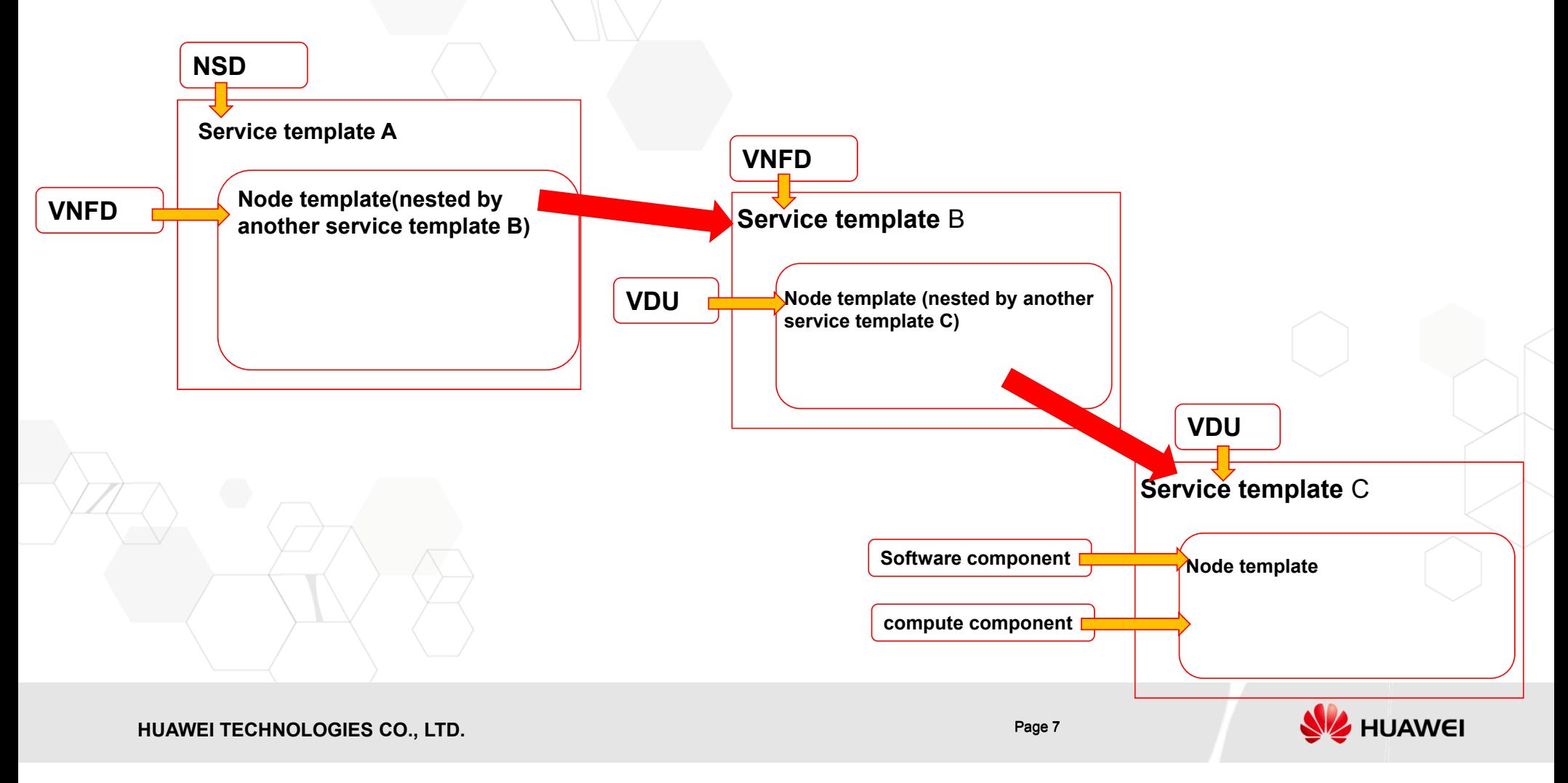

### **NSD mapping to a service template Tosca service template**

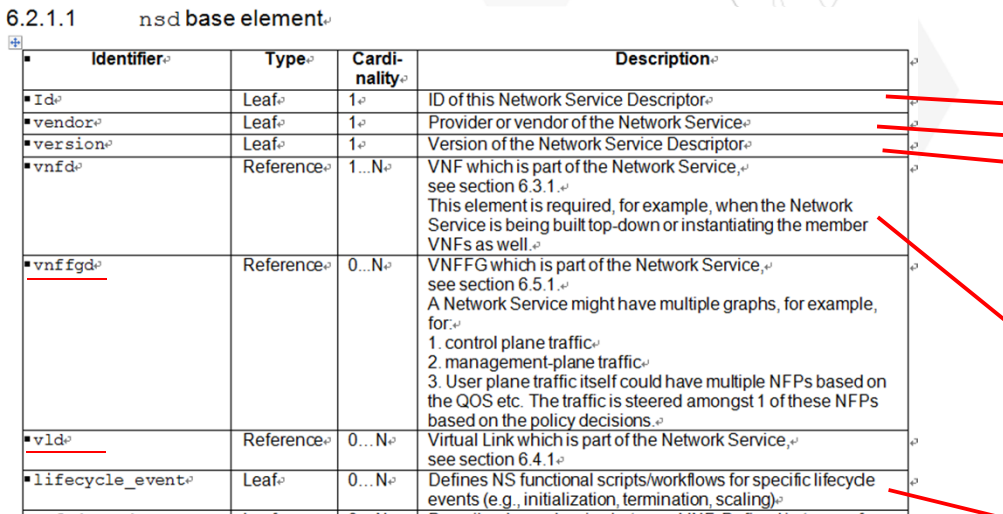

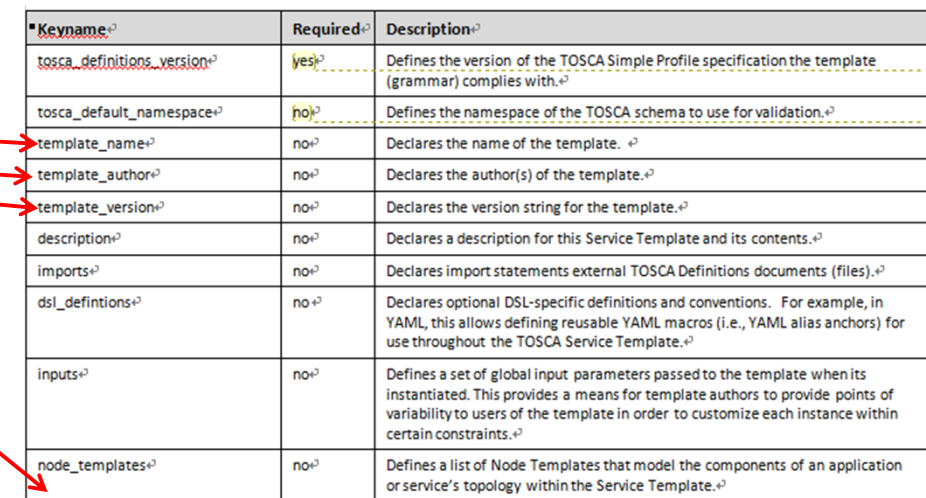

#### **Could map to TOSCA plan element**

#### **Gaps:**

- **1. Vnffgd: can not map to TOSCA, may need a new node type (forwarding graph node type).**
- **2. Virtual link: can not map to TOSCA, may need a new node type (virtual link node type).**

HISILICON SEMICONDUCTOR **HUAWEI TECHNOLOGIES CO., LTD.** Page 8

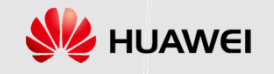

# **NSD mapping to a service template Tosca service template**

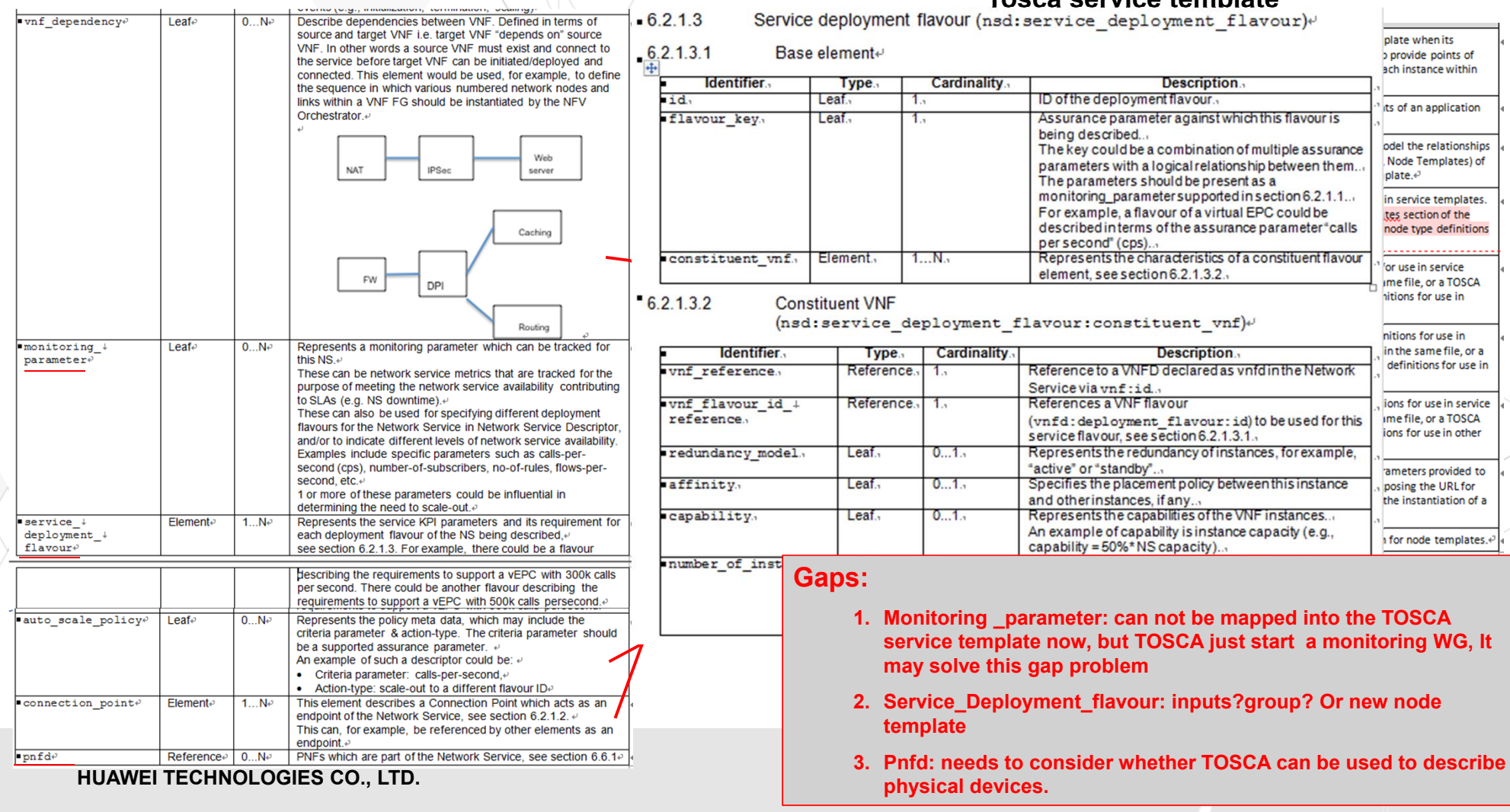

## **VNFD mapping to a service template**

 $6.3.1.1$ vnfd base information elementse

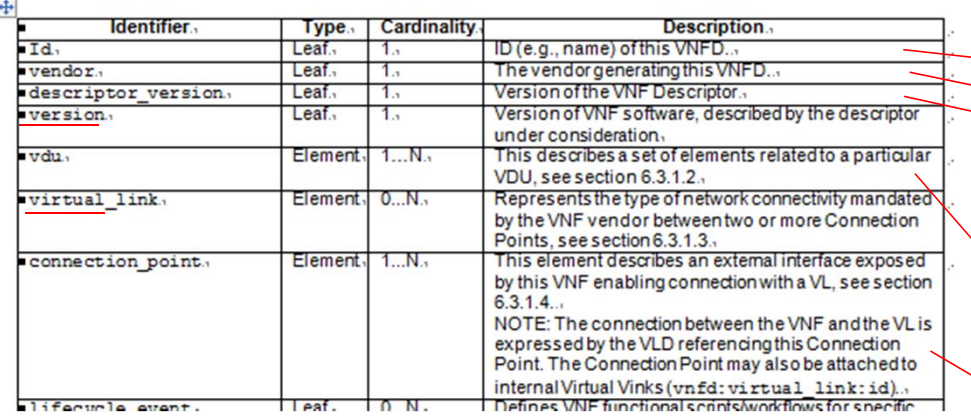

#### **Gaps:**

- **1. Version:this version represents the version of software used in this VNF. This information might be put into the description element.**
- **2. Virtual link: can not map to TOSCA, may need a new node type (virtual link node type).**

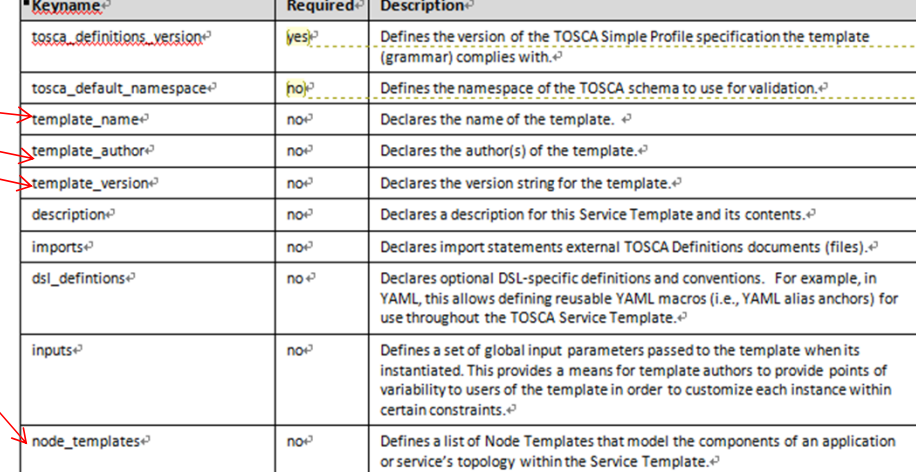

**Could map to a node template with port node type**

HISILICON SEMICONDUCTOR **HUAWEI TECHNOLOGIES CO., LTD.** Page 10

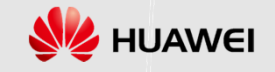

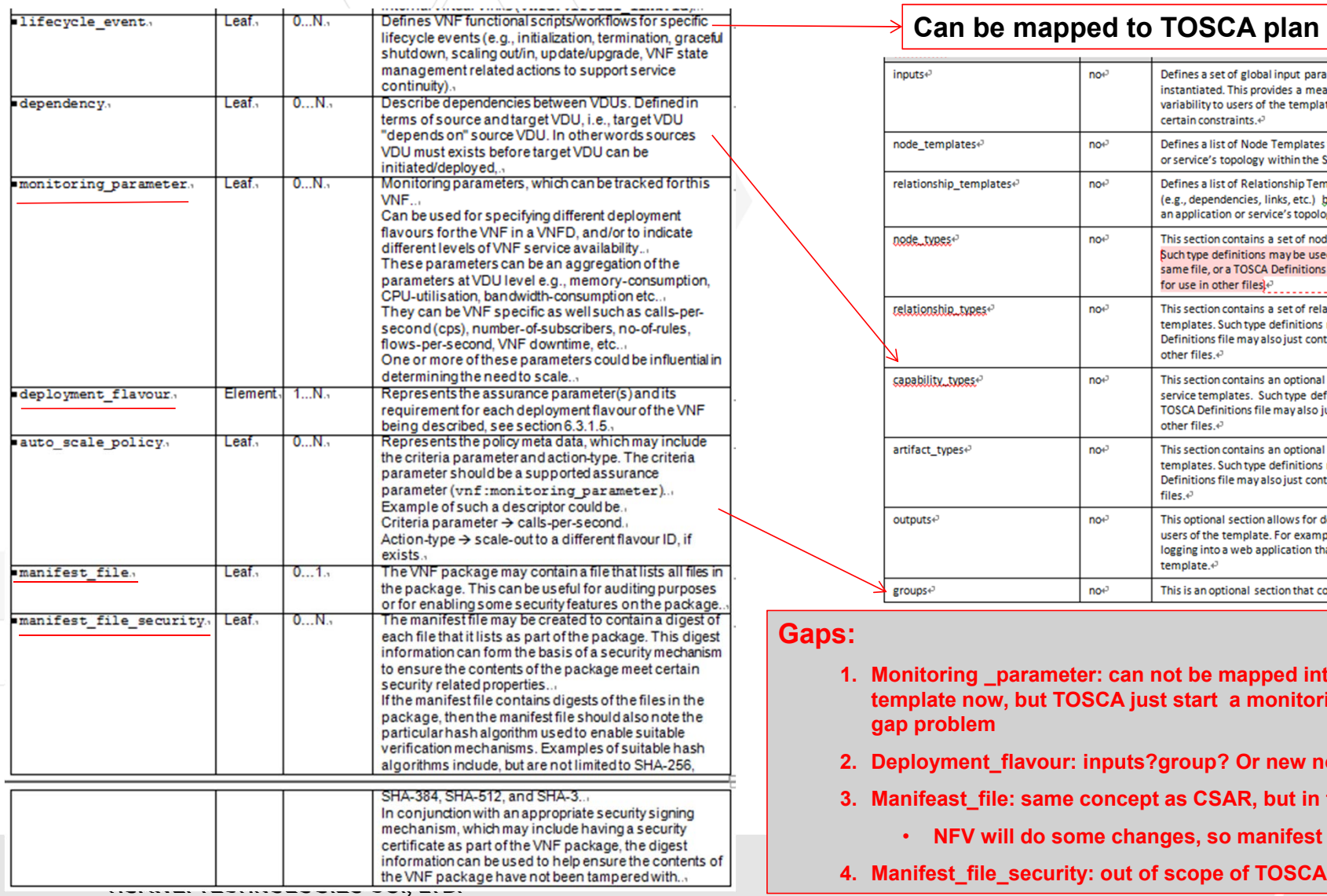

#### **Can be mapped to TOSCA plan element**

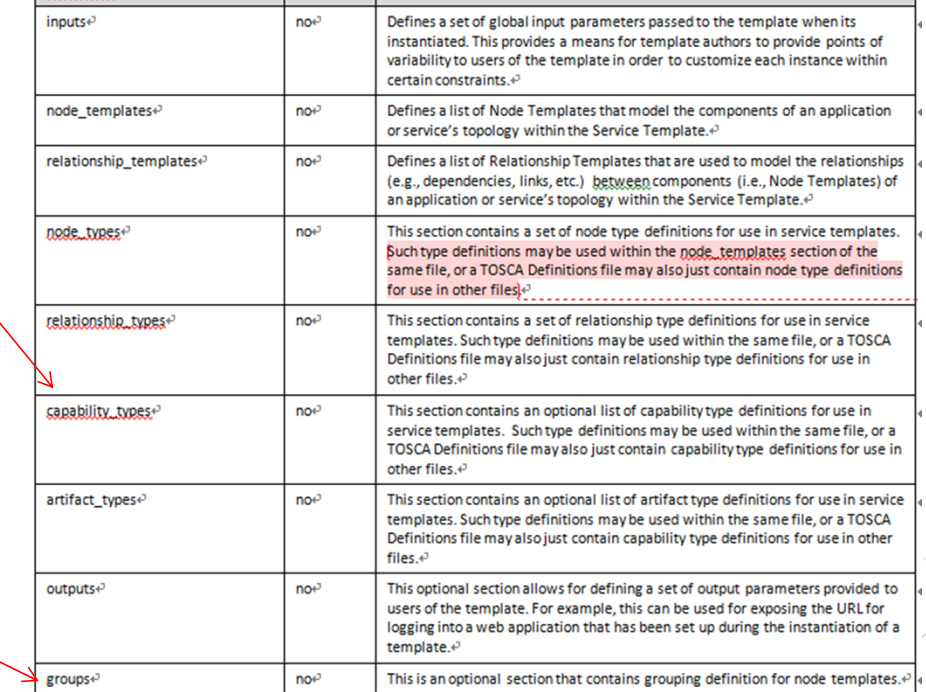

#### **Gaps:**

- **1. Monitoring \_parameter: can not be mapped into the TOSCA service template now, but TOSCA just start a monitoring WG, It may solve this gap problem**
- **2. Deployment\_flavour: inputs?group? Or new node template**
- **3. Manifeast\_file: same concept as CSAR, but in the different layer**
	- **NFV will do some changes, so manifest file can be mapped to CSAR**
- 

# **Main gaps between NFV describer and TOSCA template**

#### **1. VNF forwarding graph and virtual link**

›Need a solution(Now, it discussed at networking ad hoc group)

#### **2. Deployment flavour**

›Need a solution

#### **3. Monitoring parameter**

›Can be cooperated with Monitoring Group

### **4. Pnfd**

›Needs to consider whether TOSCA can be used to describe physical device.

HISILICON SEMICONDUCTOR **HUAWEI TECHNOLOGIES CO., LTD.** Page 12

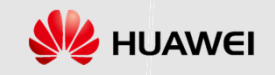

# **Output white paper**

### **1. Fullfil all the gaps between TOSCA and NFV**

- ›E.g, introduce NFV specific new node types,
- **2. Examples for NSD, VNFD, VDU, VLD and VNF forwarding graph using TOSCA**
- **3. Other recommendations to NFV**

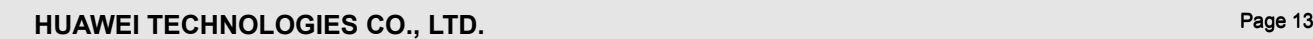

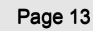

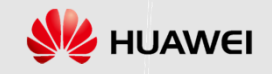

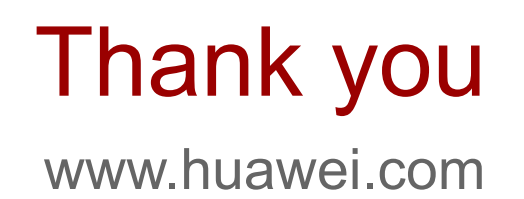